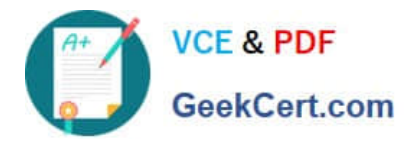

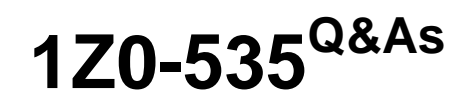

Primavera P6 Enterprise Project Portfolio Management Essentials

# **Pass Oracle 1Z0-535 Exam with 100% Guarantee**

Free Download Real Questions & Answers **PDF** and **VCE** file from:

**https://www.geekcert.com/1z0-535.html**

100% Passing Guarantee 100% Money Back Assurance

Following Questions and Answers are all new published by Oracle Official Exam Center

**C** Instant Download After Purchase

**83 100% Money Back Guarantee** 

- 365 Days Free Update
- 800,000+ Satisfied Customers

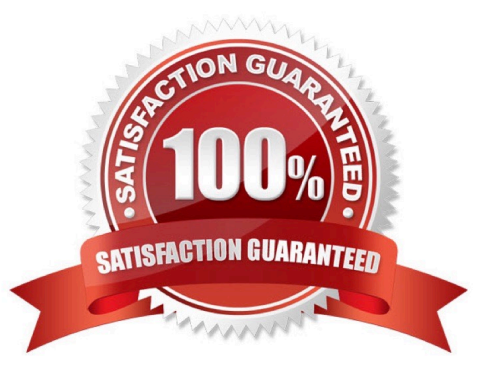

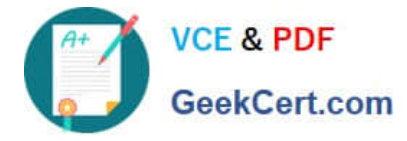

#### **QUESTION 1**

In addition to the four primary elements that comprise security, what additional feature in P6 Web will determine a user\\'s access to data?

- A. Portfolio Portlets
- B. User Dashboards
- C. User Interface View
- D. Resources portlets

Correct Answer: C

#### **QUESTION 2**

Identify the best definition of Funding Source.

- A. Contributing source of funds for a project\\'s financing are assigned in Project Details
- B. Percentage of the total fund allocated to the project are created and managed at the Project level
- C. Agency where funds will be allocated for the project
- D. Removes unwanted portlets from the User Interface View

Correct Answer: A

#### **QUESTION 3**

You are a Project Manager who ismanaging several projects in Primavera P6 EPPM Web interface.

Identify the valid navigation options for opening a project in the Web interface.

- A. In the Personal Workspace/GANTT Chart portlet, double-click the project name.
- B. In the Personal Workspace/My Projects, click the project name.
- C. In Portfolios/Executive Summary click the project name.
- D. In Portfolios/GANTT Chart click the project name.

Correct Answer: B

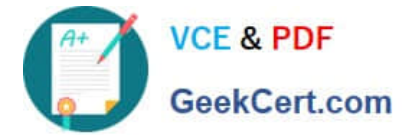

## **QUESTION 4**

You can create a Calculated User Defined Field for which Subject Area?

- A. Activity
- B. Resource
- C. Project
- D. Security

Correct Answer: C

### **QUESTION 5**

When is"Store Period Performance" usually performed?

- A. aftereachpay period
- B. after the schedule isupdated
- C. after Job Servicesvalidation
- D. after working hours to enhanceperformance
- Correct Answer: A

[Latest 1Z0-535 Dumps](https://www.geekcert.com/1z0-535.html) [1Z0-535 PDF Dumps](https://www.geekcert.com/1z0-535.html) [1Z0-535 Practice Test](https://www.geekcert.com/1z0-535.html)